# **TutorBot Backend**

# Spring 2022

Aahan Kerawala, Pat Tran, Christina Chen

## **Introduction**

- In previous semesters, we created **TutorBot**, a combination between TutorJS and Chatbot team.
	- The TutorJS's goal was to help electrical engineering students solve signal processing algorithms in Javascript
	- The Chatbot generate answers from the course discussion and textbook from and input question.
- This presentation focuses on the Chatbot:
	- Run on Google Colab
	- Needs GPU support to extract answers quickly

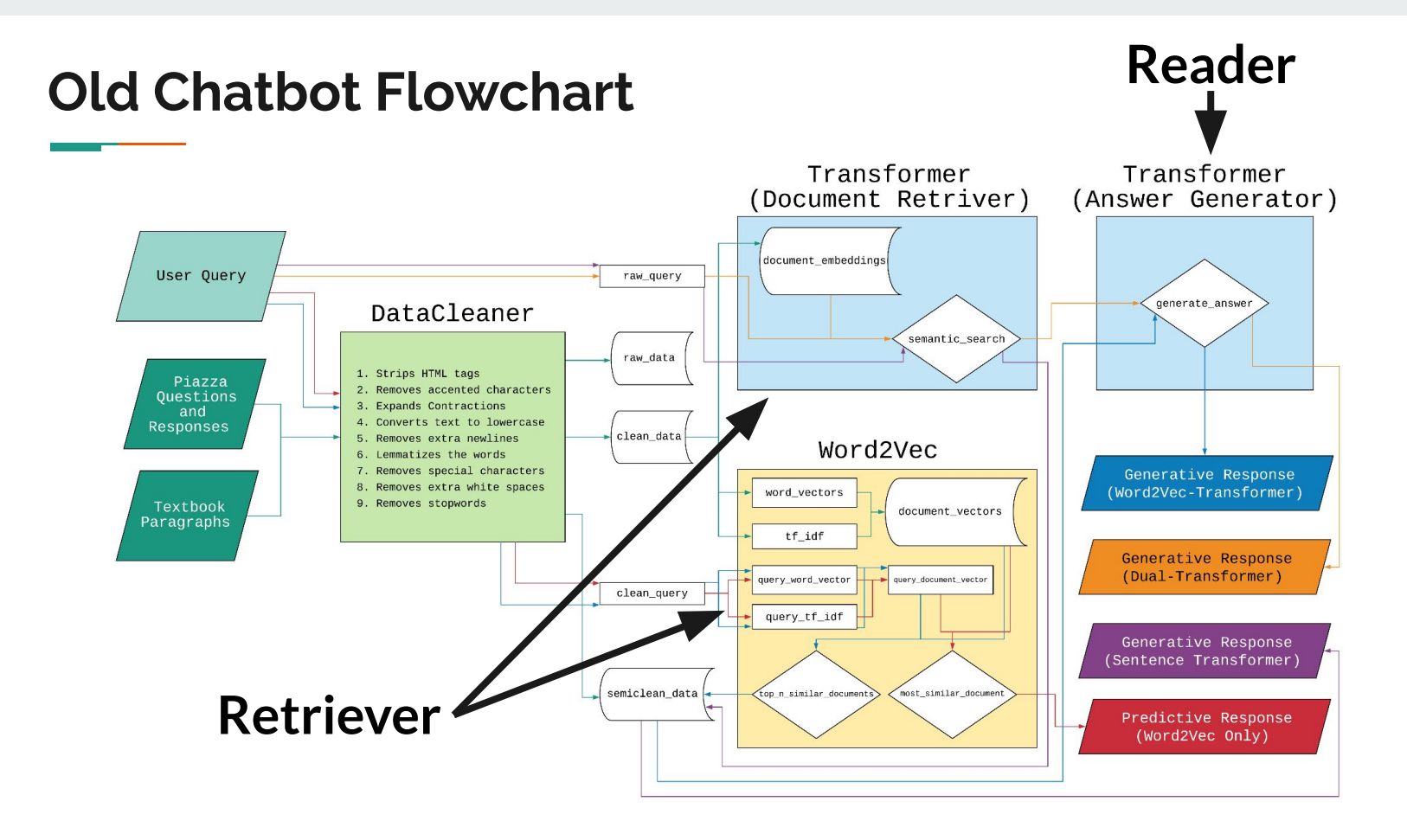

#### **Current (Simplified) Chatbot Flowchart**

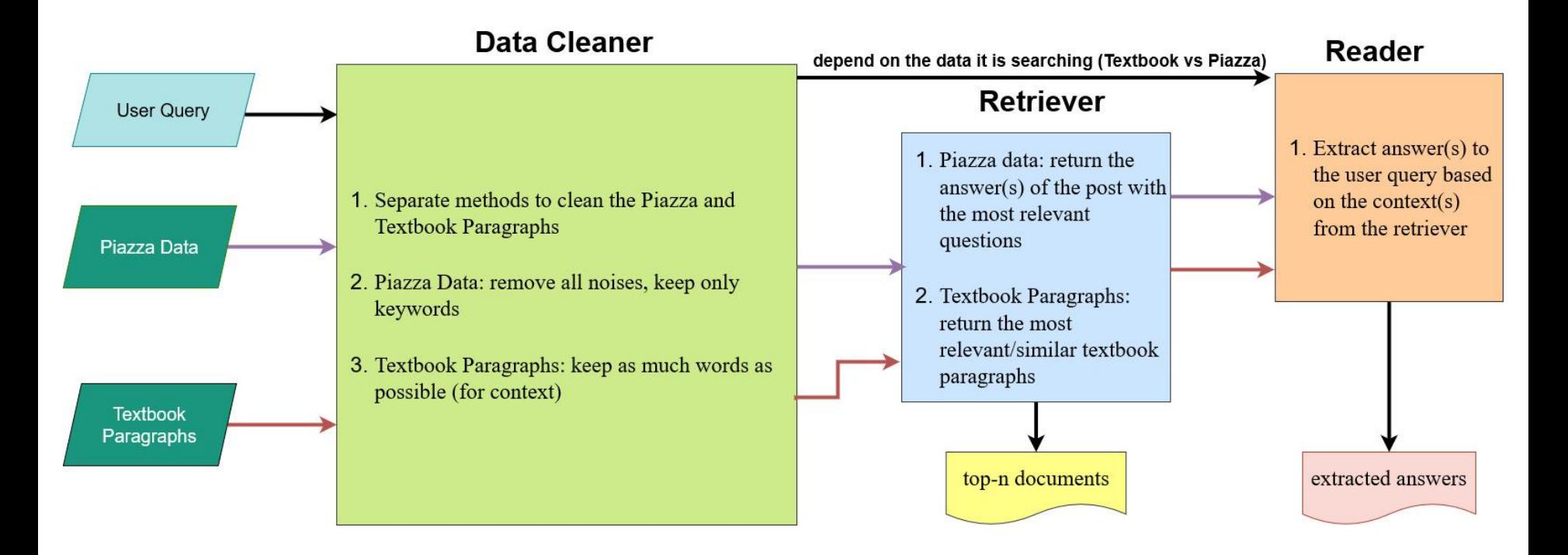

## **Chatbot: Retriever (Search Engine)**

- Model: BM25 or Word2Vec
- Behave similarly to a search engine
- Find top-n relevant document
- Works on the concept of TF/IDF

Question: What is a first-difference filter?

#### => ['first', 'difference', 'filter']

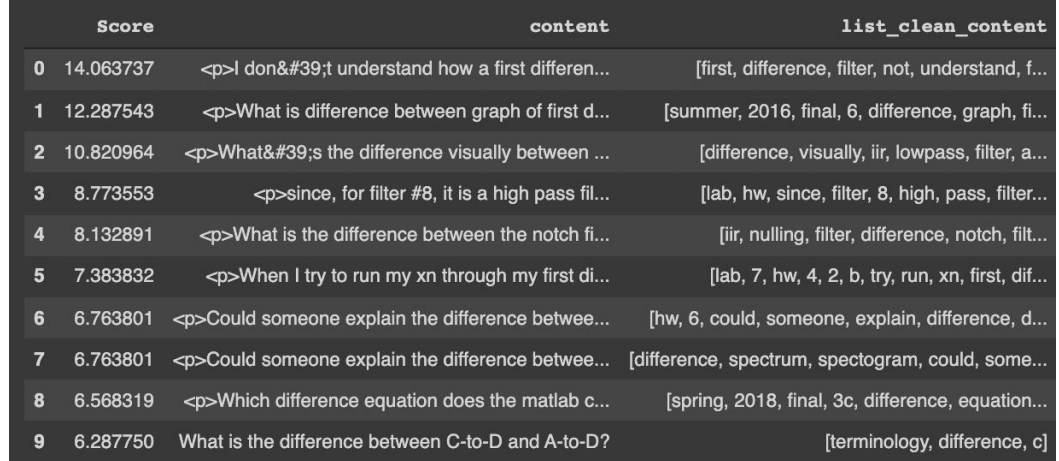

Note: only useful columns are kept to showcase

## **Chatbot: Reader (Transformers)**

- Extract the answer from the top-n relevant documents
	- clean\_content\_transformer column
- Current pre-trained model: ahotrod/electra\_large\_discriminato r\_squad2\_512
- Problem 1: slow without a GPU
- Problem 2: the model was trained on SQuAD 2.0 so it does not perform well on DSPFirst textbook

#### Question: What is a first-difference filter?

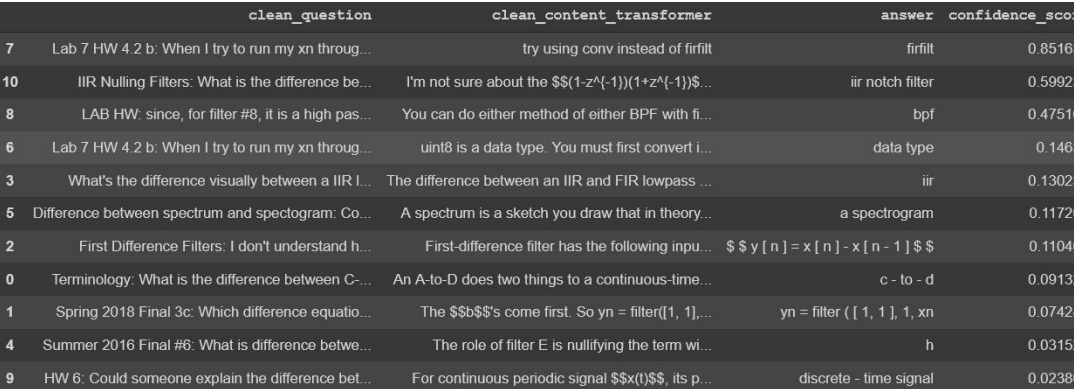

#### Note: only useful columns are kept to showcase

### **Old vs. New Transformer Algorithm**

Question: What is a first-difference filter?

|      | clean question                                 | clean content transformer                                                                    | answer      | softmax  |
|------|------------------------------------------------|----------------------------------------------------------------------------------------------|-------------|----------|
| 1496 | First Difference Filters: I don't understand h | First-difference filter has the following inpu $\$ \$ y [ n ] = x [ n ] - x [ n - 1 ] \$ \$  |             |          |
| 225  | Terminology: What is the difference between C- | An A-to-D does two things to a continuous-time                                               | None        | O        |
| 438  | Spring 2018 Final 3c: Which difference equatio | The $$$b$$s$'s come first. So yn = filter([1, 1],$                                           | None        | $\Omega$ |
| 1985 |                                                | What's the difference visually between a IIR I The difference between an IIR and FIR lowpass | None        | 0        |
| 2169 | Summer 2016 Final #6: What is difference betwe | The role of filter E is nullifying the term wi                                               | <b>None</b> | O        |
| 4193 | Difference between spectrum and spectogram: Co | A spectrum is a sketch you draw that in theory                                               | None        | $\Omega$ |
| 4439 | Lab 7 HW 4.2 b: When I try to run my xn throug | uint8 is a data type. You must first convert i                                               | None        | $\Omega$ |
| 4440 | Lab 7 HW 4.2 b: When I try to run my xn throug | try using conv instead of firfilt                                                            | None        | $\Omega$ |
| 4659 | LAB HW: since, for filter #8, it is a high pas | You can do either method of either BPF with fi                                               | None        | $\Omega$ |
| 6087 | HW 6: Could someone explain the difference bet | For continuous periodic signal \$\$x(t)\$\$, its p                                           | None        | $\Omega$ |
| 6307 | IIR Nulling Filters: What is the difference be | I'm not sure about the $$$(1-z^{-1})_{(1+z^{-1})}\$                                          | <b>None</b> | O        |

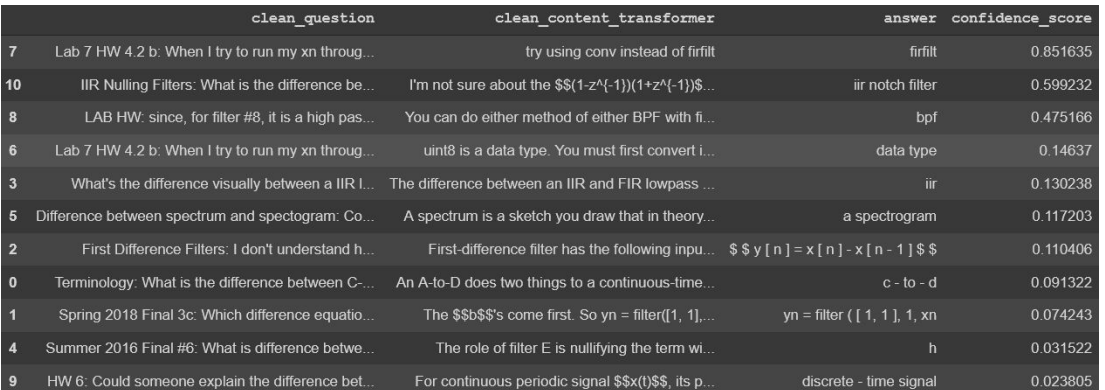

#### **SQuAD 2.0 Dataset**

- Biggest problem: not enough data
- Solution: generating questions and answers from DSPFirst textbook
- Similar to SQuAD (The Stanford Question Answering Dataset) format

#### Steam engine The Stanford Question Answering Dataset

Steam engines are external combustion engines, where the working fluid is separate from the combustion products. Non-combustion heat sources such as solar power, nuclear power or geothermal energy may be used. The ideal thermodynamic cycle used to analyze this process is called the Rankine cycle. In the cycle, water is heated and transforms into steam within a boiler operating at a high pressure. When expanded through pistons or turbines, mechanical work is done. The reduced-pressure steam is then condensed and pumped back into the boiler.

Along with geothermal and nuclear, what is a notable non-combustion heat source? Ground Truth Answers: solar solar power solar power, nuclear power or geothermal energy solar Prediction: solar power

#### What ideal thermodynamic cycle analyzes the process by which steam engines work? Ground Truth Answers: Rankine Rankine cycle Rankine cycle Rankine cycle

Prediction: Rankine cycle

In the Rankine cycle, what does water turn into when heated? Ground Truth Answers: steam steam steam steam Prediction: steam

At what pressure is water heated in the Rankine cycle? Ground Truth Answers: high high high pressure high Prediction: high pressure

What types of engines are steam engines?

SQuAD 2.0 Dataset: Topic - Steam Engine

#### **DSPFirst Dataset**

- Purpose: observe how the machine understand and interpret the cleaned DSPFirst data, and fine-tune the pre-trained model.
- Generates questions using a Transformer pre-trained model (T5) specifically trained for this task
- The answer(s) were also generated from the same T5 model.
- The generated answer(s) can be incorrect

#### **Chapter 7 Section 2 The Stanford Question Answering Dataset**

Properties of the DTFT We have motivated our study of the DTFT primarily by considering the problem of determining the frequency response of a filter, or more generally the **Fourier** representation of a signal. While these are important applications of the DTFT, it is also important to note that the DTFT also plays an important role as an "operator" in the theory of discrete-time signals and systems. This is best illustrated by highlighting some of the important properties of the DTFT operator. The Linearity Property As we showed in Section \*, the DTFT operation obeys the scaling property and the principle of superposition; i.e., it is a linear operation. This is summarized in The Time-Delay Property When we first studied sinusoids, the phase was shown to depend on the time-shift of the signal. The simple relationship was "phase equals the negative of frequency times timeshift." This concept carries over to the general case of the Fourier transform. The time-delay property of the DTFT states that time-shifting results in a phase change in the frequency domain: The reason that the delay property is so important and useful is that equation shows that multiplicative factors of the form in frequency-domain expressions always signify time delay. EXAMPLE: Delayed Sinc Function Let where is the sinc function of; i.e., Using the time-delay property and the result for in, we can write down the following expression for the DTFT of with virtually no further analysis: Notice that the magnitude plot of is still a rectangle as in Fig.~\*(a); delay only changes the phase. To prove the time-delay property, consider a sequence, which we see is simply a time-shifted version of another sequence. We need to compare the DTFT of vis-a-vis the DTFT of. By definition, the DTFT of is If we make the substitution for the index of summation in, we obtain Since the factor does not depend on and is common to all the terms in the sum on the right in, we can write as Therefore, we have proved that timeshifting results in a phase change in the frequency domain.

What is the main problem with the DTFT? Ground Truth Answers: determining the frequency response of a filter

What representation of a signal is used to determine the frequency response of filters? **Ground Truth Answers: Fourier** 

How does the Fourier representation of signals relate to a filter? Ground Truth Answers: frequency response

What does the DTFT also play an important role as in the theory of discrete-time signals and systems? Ground Truth Answers: an "operator

What property does the DTFT operation obey? Ground Truth Answers: scaling time-delay

What property is the Linearity Property summarized in? Ground Truth Answers: Time-Delay Property

DSPFirst Dataset: Chapter 7 Section 2

# **Fine-tuning**

- Current pre-trained model: **electra\_large\_discriminator\_squad2\_512**
- Utilize the generated Question and Answer Dataset to fine-tune the pre-trained QA model
- per\_device\_batch\_size of 6 results in 14.82 GB VRAM
- Utilizes *gradient\_accumulation\_steps* to get total batch size to 514
	- Total batch size should be at least 256

The split between train and test is 70% and 30% respectively.

```
DatabaseDict({}train: Dataset({
     features: ['id', 'title', 'context', 'question', 'answers'],
     num rows: 4160
\})
test: Dataset({
     features: ['id', 'title', 'context', 'question', 'answers'],
     num_rows: 1784
\{3\}\left\{ \frac{1}{2} \right\}
```
#### **Training hyperparameters**

The following hyperparameters were used during training:

- learning rate: 2e-05
- train batch size: 6
- · eval batch size: 6
- seed: 42
- gradient\_accumulation\_steps: 86  $\circ$
- total train batch size: 516  $\circ$
- optimizer: Adam with betas=(0.9,0.999) and epsilon=1e-08  $\circ$
- Ir scheduler type: linear  $\omega$
- · num\_epochs: 7

#### **Model hyperparameters**

- · hidden\_dropout\_prob: 0.36
- attention\_probs\_dropout\_prob = 0.36

# **Fine-tuning**

- https://huggingface.co/ptran74/DSPFir st-Finetuning-5
- $\bullet$  'combined' metric: 55% F1 + 45% EM
- Load the state with best 'combined' score at the end
- Note: the F1 and FM metrics are calculated from the generated dataset

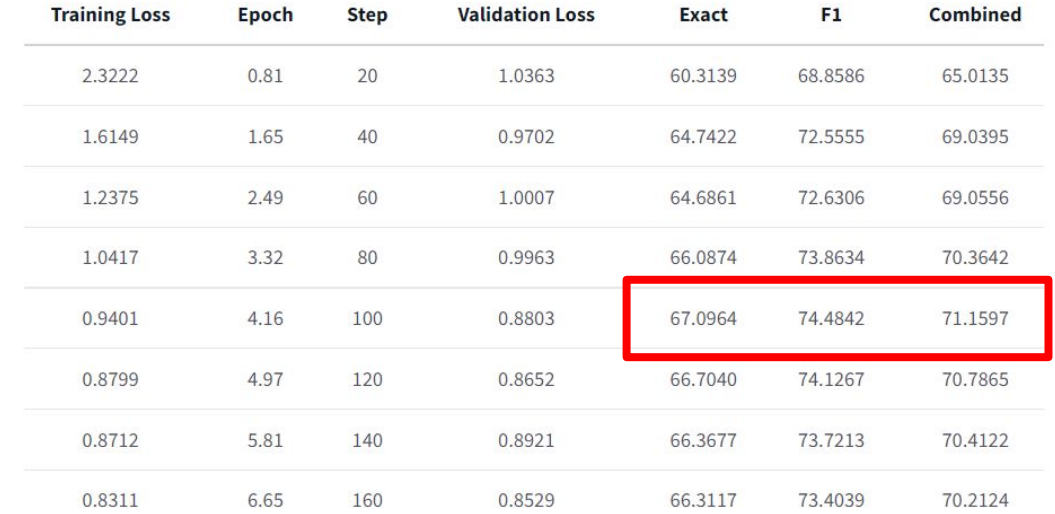

#### **Fine-tuning**

#### Before fine-tuning:

'HasAns exact': 54.71817606079797, 'HasAns f1': 61.08672724332754, 'HasAns\_total': 1579, 'NoAns exact': 88.78048780487805, 'NoAns f1': 88.78048780487805, 'NoAns total': 205, 'best exact': 58.63228699551569, 'best exact thresh': 0.0, 'best\_f1': 64.26902596256402, 'best  $f1$  thresh':  $0.0$ . 'exact': 58.63228699551569, 'f1':  $64.26902596256404$ , 'total': 1784

#### After fine-tuning:

'HasAns exact': 67.57441418619379. 'HasAns f1': 75.92137683558988, 'HasAns total': 1579, 'NoAns exact': 63.41463414634146, 'NoAns f1': 63.41463414634146, 'NoAns total': 205, 'best exact': 67.0964125560538, 'best\_exact\_thresh': 0.0, 'best\_f1': 74.48422310728503, 'best\_f1\_thresh':  $0.0$ , 'exact': 67.0964125560538, 'f1': 74.48422310728503,

'total': 1784

## **Creating Metric System**

- Based on a dataset created we have a set of questions and the desired answer
- These same questions are inputted into our algorithm to see if responses are the same
- The EM Score returned is between 0 and 1 giving us our EM score

Question: <p>Do we solve it as an imaginary value or can we convert it to real?</p> Prediction: <p>N is positive integer.</p> Truth: <p>N is positive integer.</p>

```
Piazza question: answered
```
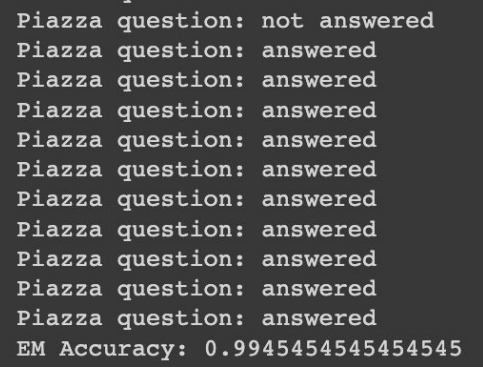

# **F1 Metric**

- The way the F1 score is calculated is by taking the similar words within a statement in regards to the length of the statement
- For example: "My name is Paul" and "Paul" would give a score of 0.4
- A longer statement that is 40 words but matches the first short statement could give us a score of 0.021

print("Fl Score:", sum(fl\_scores) / len(fl\_scores)) F1 Score: 0.057160377087006026

# **Semantic Answer Similarity Metric**

- Semantic Answer Similarity takes the important words and compares it between the two statements
- Is able to identify different words with the same meaning as the same word
- Typically ignores unimportant words such as "the", "and", etc.

print("SAS Score:", final score)

/usr/local/lib/python3.7/dist-packages/i SAS Score: 0.5243220706858946

### **Drawbacks**

- ExactMatch has a flaw in which different tokens will confuse the tests and mark a question as not answered
- F1 is hard to judge whether the score is good or not because it heavily depends on the length of the statements
- Semantic Similarity fixes these problems and is the best metric to use out of the three

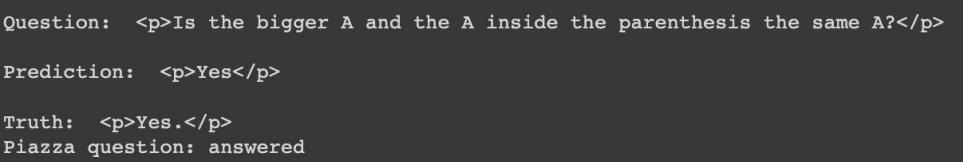

## **Next Steps**

- Fine-tune Question Generation Model
	- Needs to fine-tune on Natural Questions dataset to generate longer answers
	- Requires TPU v3 (16GB High Bandwidth Memory)
	- Google Colab only provides TPU v2 (8GB HBM)
- Perform data augmentation on the generated questions and answers dataset
	- Increase the dataset size
	- The more data we have, the better performance we can achieve
- Manually review the dataset
	- Some of the generated questions may be wrong
	- Some questions could have been marked as impossible to answer when there is an answer
- Review and adjust the DataCleaner class
	- Current visualization of the cleaned textbook data: https://github.gatech.edu/pages/VIP-ITS/textbook\_SQuAD\_explore/explore/textboo kv1.0/textbook/

### **Documentation**

Google Colab Notebooks:

- Fine-tune Question Generation Model
	- https://colab.research.google.com/drive/1L-5\_mzqFXT-Qww51rDzZggm9lgMRA5rY ?usp=sharing
- **Question Generation from Haystack** 
	- https://colab.research.google.com/drive/1KGK6bo3fMsrzqiXY\_L1NBiUsz1gT1EIJ?u sp=sharing
- Fine-tune pre-trained QA model
	- https://colab.research.google.com/drive/1dJXNstk2NSenwzdtl9xA8AqjP4LL-Ks\_?us p=sharing

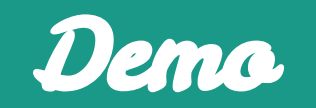